# **Standard Operating Procedure**

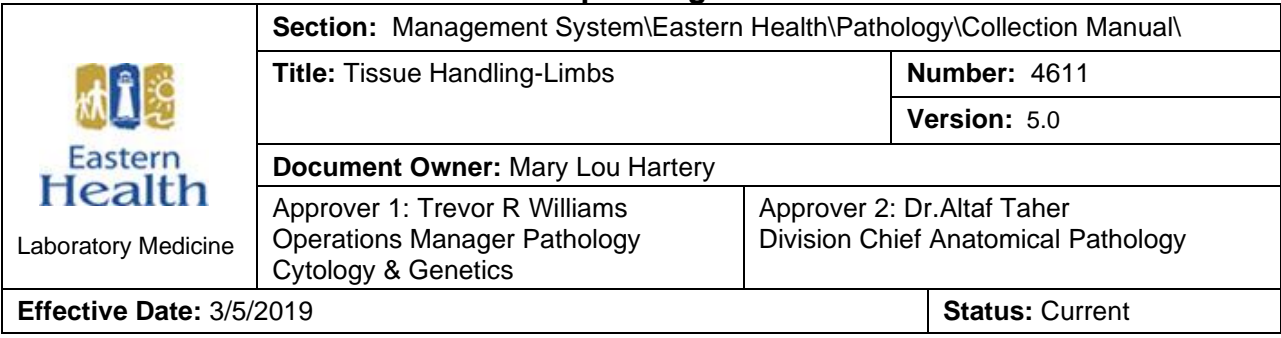

# **Purpose or Principle**

This procedure provides instructions for collection and handling of Limbs for pathology examination.

### **Materials**

### **Reagents**

Not Applicable

### **Supplies**

• Pathology Requisition

#### **Equipment**

• Not Applicable

## **Sample**

- Leg
- Arm

# **Special safety precautions**

• Ensure limb is well bagged to prevent leakage.

# **Quality Control**

Not Applicable

# **Procedure:**

Follow the activities below to handle limbs for pathological examination:

- 1. Complete a Pathology requisition and label.
- 2. Double-bag the limb and label the specimen bag.

## **For Mon-Fri 0800-1700 hr**

- 1. Bring the limb, a completed pathology requisition and Pathology Specimen Booklet to the pathology laboratory, which will be signed by pathology staff upon receipt.
- 2. A copy of the requisition will be made by pathology staff and will be attached to the specimen. At the St. Clare's site, the specimen will be placed in the pathology lab fridge, at all other sites, the specimen will be placed in the morgue in designated area/container marked "PLACE LIMBS HERE".

# **For after hours or a weekend**

- 1. At the St. Clare's site, place the specimen in the pathology lab fridge. At the Health Sciences Centre place the specimen in the morgue in designated area/container marked "**PLACE LIMBS HERE**".
- 2. Write on Pathology Specimen Booklet/Sheet that "No pathology staff is available to receive specimen".
- 3. Place the requisition and white copy of the Pathology Specimen Booklet/Sheet securely inside of the designated specimen drop off box labelled **"AFTER HOURS**  Please place **REQUISITIONS AND SIGN-OFF SHEETS** for **LIMBS** in this box**"**. The drop off box is located on the bench of the Pathology Laboratory specimen receiving area at St. Clare's and outside of the door of the Pathology Laboratory specimen receiving area at the Health Sciences Centre.
- 4. Pathology staff will check the drop off boxes and confirm receipt of the specimen in the morgue/fridge and complete the Pathology Specimen Booklet/Sheet indicating receipt of the specimen.
- 5. Pathology staff will accession the specimen and place the Vantage label with the surgical number on the specimen in the morgue/fridge and on the specimen requisition.
- 6. The specimen requisition is placed in the red container labelled **"Amputations"** designated for limbs awaiting grossing.

# **Calculations**

Not Applicable

## **Interpretation/Results/Alert values**

Not Applicable

#### **Reference intervals**

Not Applicable

### **Method performance specifications/limitations**

Not Applicable

### **Result reporting**

Not Applicable

### **References**

• Lester, Susan C. Manual of Surgical Pathology, Third Edition. Elselvier. 2010.

#### **Related procedures**

• Specimen Labeling OrigID 4579

## **Documents/Forms/Records**

- Pathology Specimen Booklet
- Pathology Requisition OrigID 10638

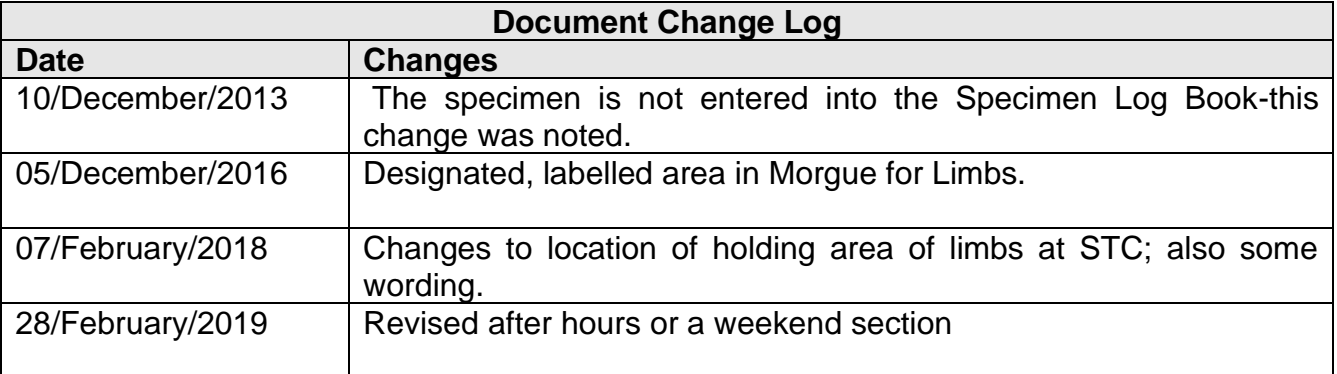